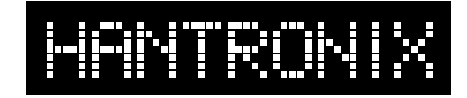

# **Interfacing to a Graphics Module with a Toshiba T6963C Controller**

## **Introduction:**

The Toshiba T6963C LCD controller is one of the most popular controllers for use in small graphics displays. For this reason it is used in a number of Hantronix LCD modules from 128x128 to 240x128 pixels. This class of module is most commonly used to display a mixture of text and graphics in small devices and instruments. It is usually interfaced directly with an embedded 8-bit microprocessor. This application note describes the use of this controller with a number of Hantronix graphics modules. The example used here is based on an 8-bit Intel I8051 microcontroller but applies to almost any micro-controller.

## **Functional Description:**

The T6963C uses a simple 8-bit data bus to transfer all instructions and data to and from the display. After power is applied a hardware reset is issued. The controller must then be initialized with a series of commands to set up the various modes and options available to the user. Once initialized the display is ready to accept the data to be displayed. This data can be in the form of bit-mapped graphical data or text data in pseudo ASCII format. The internal character generator is biased at -20h. which means the user must subtract 20h from the ASCII code before sending it to the display.

In the bit-mapped mode each byte of data represents 8 pixels on the display. See Figure #1. Text data can be written in pseudo ASCII format and will be displayed as a 5x7 dot character. The graphical and text data are written to separate, user assigned, areas, or pages, in the display RAM within the display module. The user can then choose one of three ways to mix the text and graphics pages on the display or the text or graphics page can be displayed alone.

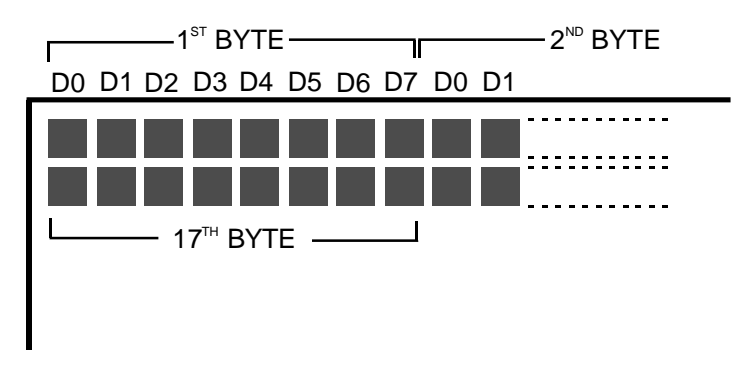

#### **Figure #1 Memory map of a 128x128 display**

## **Schematic:**

The 80C51 microprocessor is connected to the LCD controller chip via parallel I/O ports in this example. It could also be connected to the processor's data bus and be mapped into the processor's data memory area. See figure 2.

# **Crystal Clear and Visibly Superior LCD Modules**

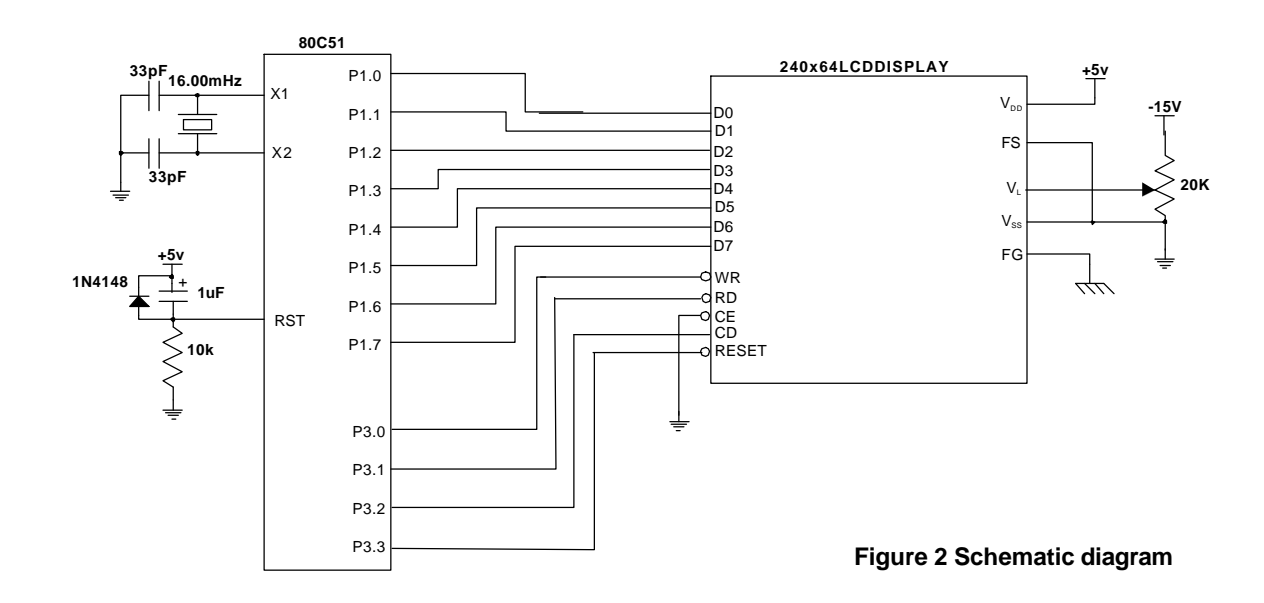

#### **Software:**

The sample program here is written in 8051 assembly language and is designed to work with the hardware shown in Figure 2. It is based on a 240x64 display but is applicable to any Hantronix graphics display with the T6963C controller.

The program first resets the display. This reset must last a minimum of 2µS. It then sends a series of command bytes and parameters to the LCD controller to initialize it. The T6963C requires that the parameters, if any, are sent in the data mode and must precede the command byte, which is sent in the command mode.

The controller is initialized with the graphics page at 0000-077fh. This is 1920 bytes which will accommodate a full screen of data. No text is displayed in this example but the controller is initialized for text operation to illustrate the process. The text page starts immediately following the graphics page at location 0780h. All Hantronix graphics displays that have a built in T6963C controller also have 8k of built-in display RAM.

The FS (Font Select) line is set to a zero in this example which will place the 5x7 pixel character in a 8x8 pixel field. This will produce 30 characters per line with 8 lines per display ( $\frac{240}{8}$ =30). The total number of characters possible in this mode is 240. A one on the FS line will produce an 6x8 pixel field for each character.  $\frac{40}{8}$  = 30

After initialization the controller is set in the auto write mode and the display is filled with a bitmapped graphic.

The code example is not written to be efficient but to be as simple as possible to follow.

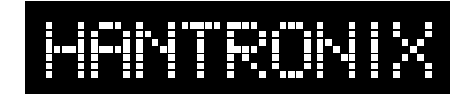

# **Crystal Clear and Visibly Superior LCD Modules**

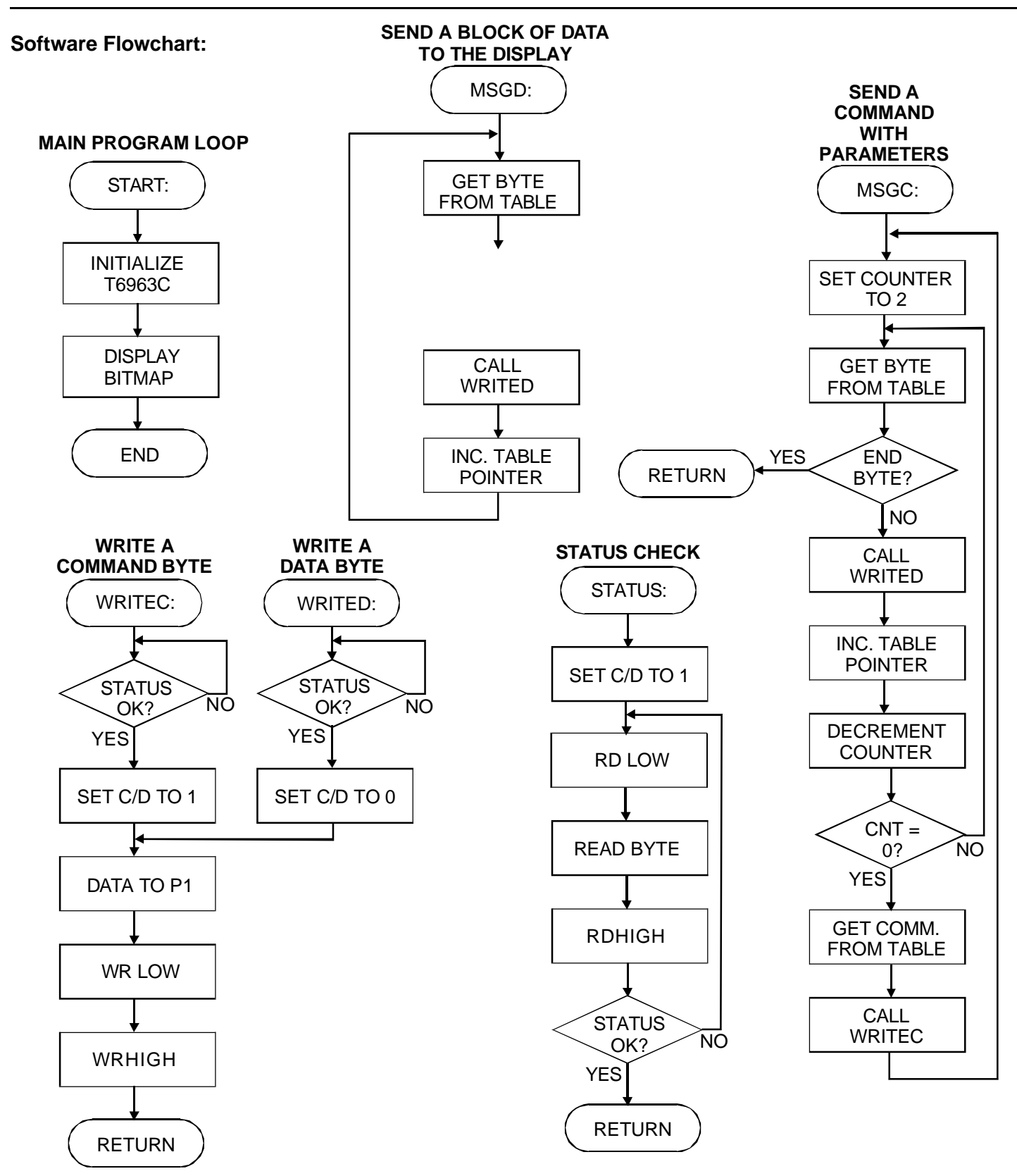

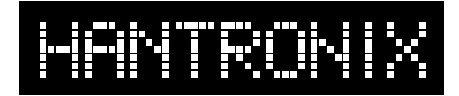

#### **Initialization:**

Before the LCD controller can accept or display data or text it must be initialized. This is usually done immediately after the system is powered up. The following chart lists the initialization commands and the parameters that accompany them along with a brief explanation of the function of each. Where a parameter is different for a display that differs in resolution from the 240x64 example, the alternate values are also listed.

## **Initialization bytes:**

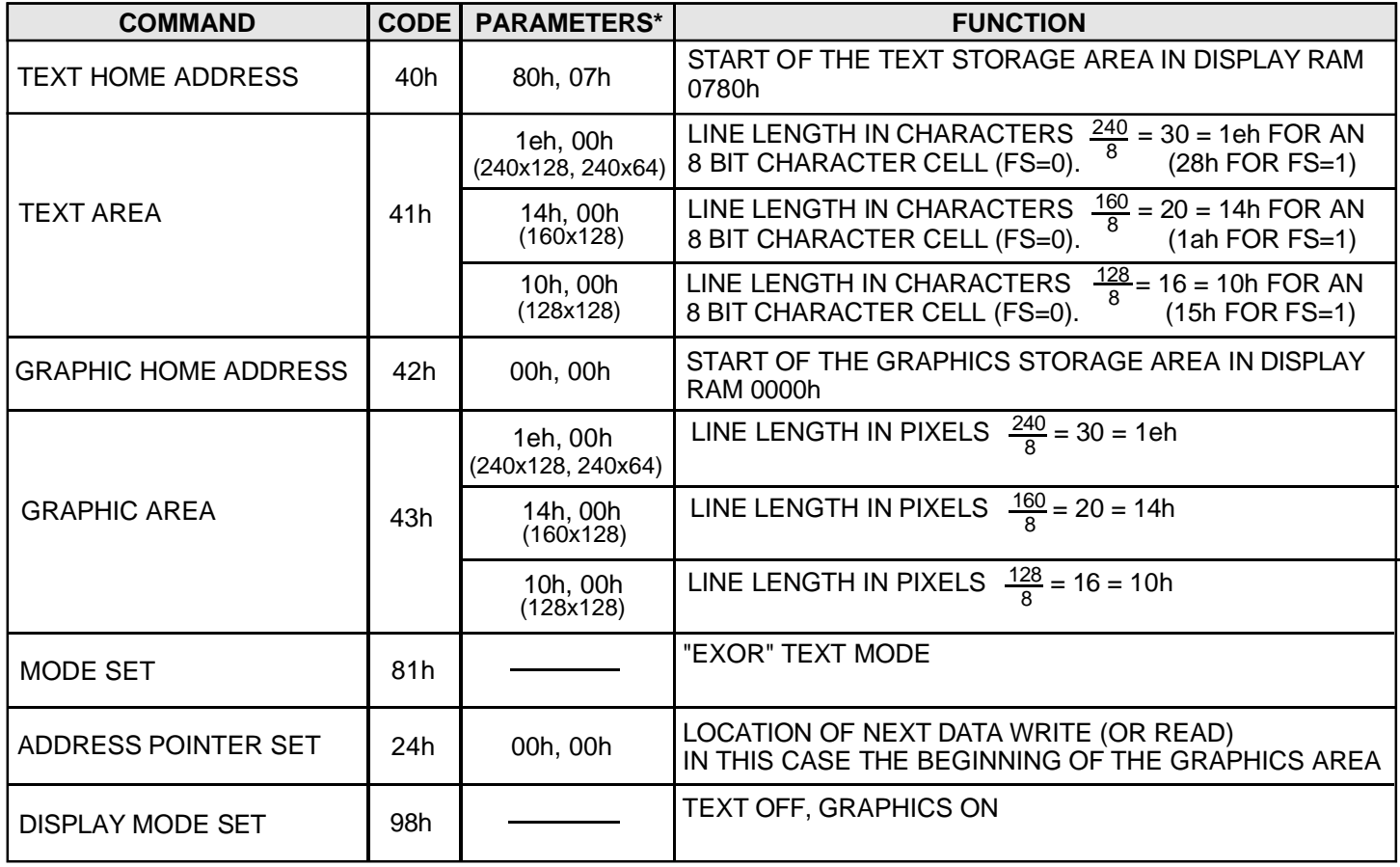

**\* ADDRESSES AREFORMATTEDAS [LSB,MSB]**

## **Displayed image:**

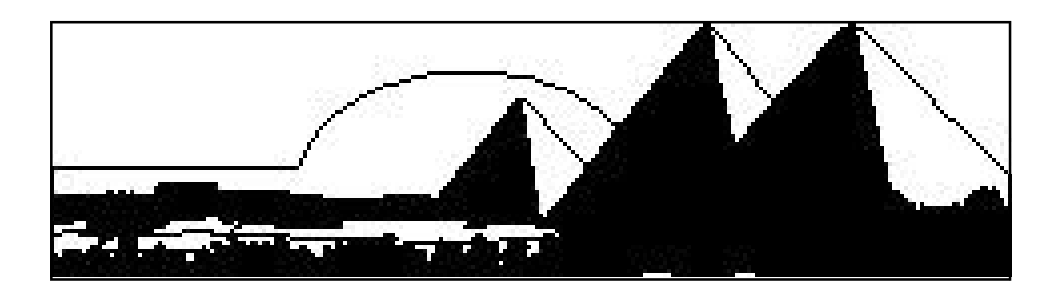

# HANTRON IX

# **Crystal Clear and Visibly Superior LCD Modules**

#### Software:

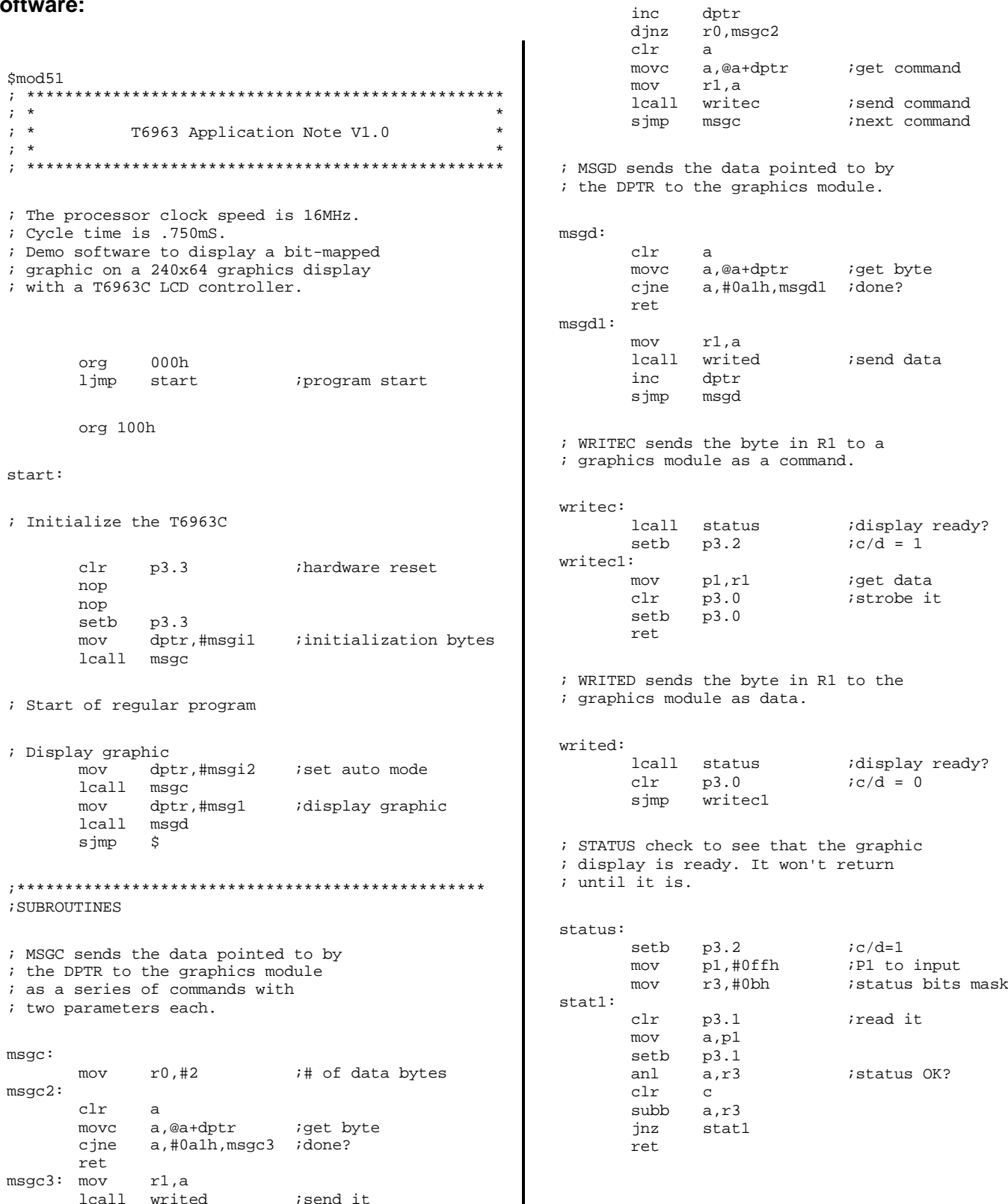

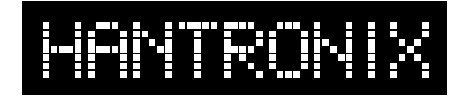

# **Crystal Clear and Visibly Superior LCD Modules**

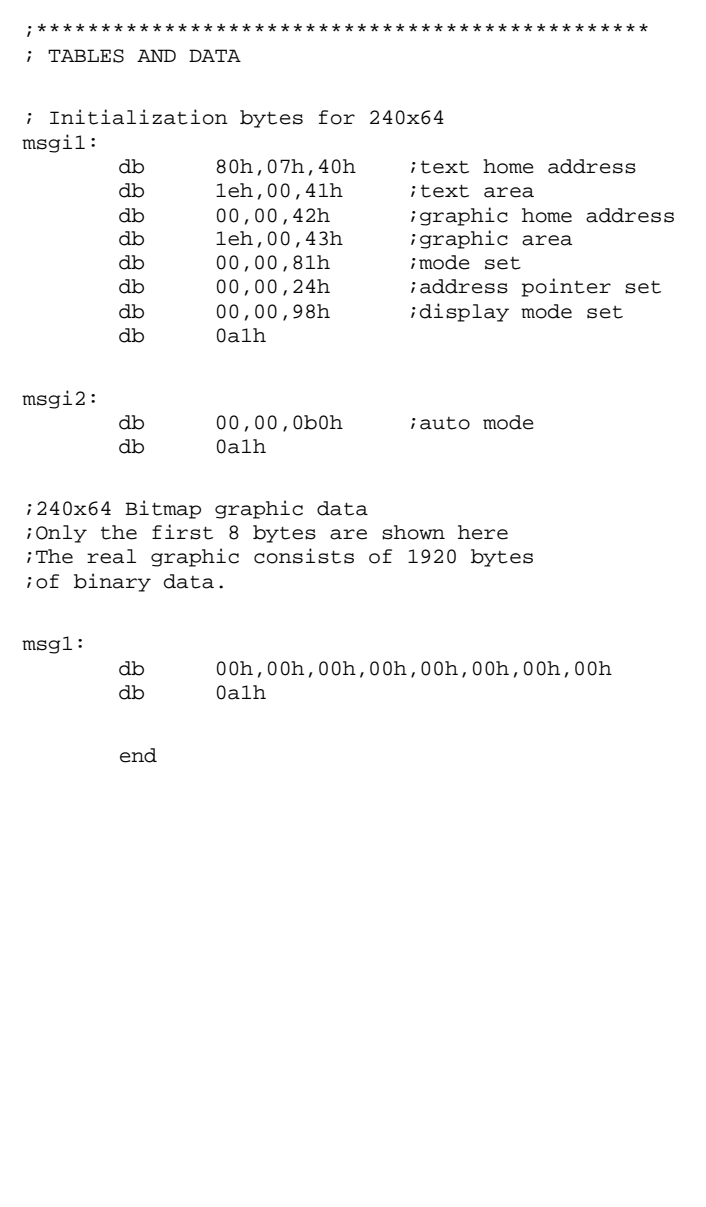